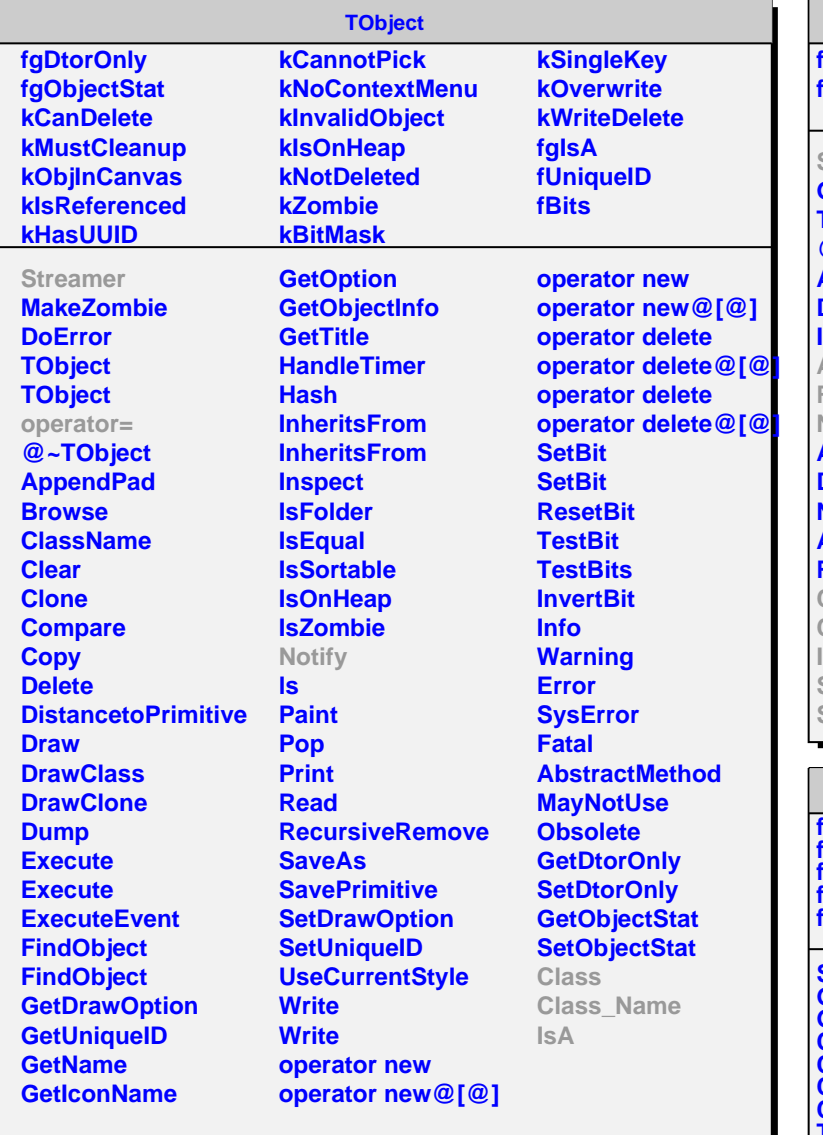

## **TSysEvtHandler**

**fgIsA fIsActive**

## **Streamer**

**GetSender TSysEvtHandler @~TSysEvtHandler Activate DeActivate IsActive Add Remove Notify Activated DeActivated Notified Added Removed Class Class\_Name IsA ShowMembers StreamerNVirtual**

## **TQObject**

**fgAllSignalsBlocked fgIsA fListOfSignals fListOfConnections fSignalsBlocked**

**Streamer GetSender GetSenderClassName ConnectToClass ConnectToClass CheckConnectArgs CompressName TQObject operator= TQObject @~TQObject GetListOfClassSignals GetListOfSignals GetListOfConnections AreSignalsBlocked BlockSignals CollectClassSignalLists EmitVA Emit Emit Emit Emit Emit Emit Emit Emit Emit Emit Emit Emit Emit Emit Emit Emit Connect**

## **TSignalHandler**

**fSignal fSync fDelay fgIsA**

**TSignalHandler TSignalHandler @~TSignalHandler Delay HandleDelayedSignal GetSignal SetSignal IsSync IsAsync Notify Add Remove Class Class\_Name IsA ShowMembers Streamer StreamerNVirtual**